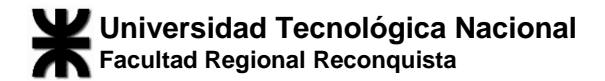

## **Material de apoyo**

# **2022**

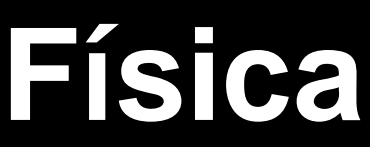

**Tecnicatura Universitaria en Higiene y Seguridad en el Trabajo**

**Prof.: Ing. Germán A. Leschiutta**

### **Índice**

#### 1. **Magnitudes vectoriales y escalares**.

Nociones del cálculo vectorial. Operaciones con vectores. Resoluciones gráficas y analíticas.

#### 2. **Cinemática**

M.R.U Funciones de movimiento, Gráficos de las funciones de movimiento. Situaciones problemáticas. M.R.U.V. Funciones de movimiento, Gráficos de las funciones de movimiento. Tiro vertical, tiro oblicuo.

3. **Dinámica** Leyes de Newton Fuerzas de rozamiento

#### **Bibliografía**

- Física, Serway. Tomo I - Cuarta edición - McGraw-Hill

- Física general, Antonio Máximo- Beatriz Alvarenga

 Cuarta edición – Oxford University Press -Física Universitaria, Ronald Reese. Vol I – Ed. Thompson

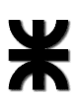

El deseo de esta cátedra es que encuentre en la Física una experiencia agradable y emocionante y por supuesto se beneficie en esta experiencia.

**l científico no estudia la naturaleza porque sea útil; la estudia porque se deleita en ella, y se deleita en ella porque es hermosa E**

Henri Poincaré

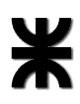

Aunque la Matemática es un lenguaje utilizado por la Física, no tiene el mismo objeto de conocimiento que la Física y suministra un conjunto de herramientas analíticas esenciales para describir nuestras observaciones de la naturaleza y los resultados de nuestras experiencias

#### **MAGNITUDES ESCALARES Y VECTORIALES**

Las **magnitudes escalares** son aquellas magnitudes que quedan totalmente determinadas dando sólo un número real y una unidad de medida. Ejemplos de este tipo de magnitud son la longitud de un hilo, la masa de un cuerpo o el tiempo transcurrido entre dos sucesos. Otros ejemplos de magnitudes escalares son la densidad; el volumen; el trabajo mecánico; la potencia; la temperatura.

A las **magnitudes vectoriales** no se las puede determinar completamente mediante un número real y una unidad de medida. Por ejemplo, para dar la velocidad de un móvil en un punto del espacio, además de su intensidad se debe indicar la dirección del movimiento (dada por la recta tangente a la trayectoria en cada punto) y el sentido de movimiento en esa dirección (dado por las dos posibles orientaciones en la recta). Al igual que con la velocidad ocurre con las fuerzas: sus efectos dependen no sólo de la intensidad sino también de las direcciones y sentidos en que actúan.

Otros ejemplos de magnitudes vectoriales son la aceleración; el momento lineal o cantidad de movimiento; el momento angular.

Para representarlas utilizaremos **segmentos orientados**, o sea, segmentos de recta cada uno de ellos determinado entre dos puntos extremos dados en un cierto orden.

Se llama **vector** a todo segmento orientado. El primero de los puntos que lo determinan se llama **origen** y el segundo **extremo** del vector.

La recta que contiene al vector determina la **dirección** del mismo y la orientación sobre la recta, definida por el origen y el extremo del vector, determina su **sentido**.

En la figura 1 se representa el vector  $\vec{A}$  sobre la recta r, de origen o y extremo p.

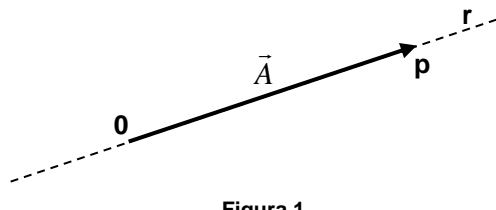

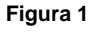

Se denomina **módulo** de un vector a la longitud del segmento orientado que lo define.

El módulo de un vector  $(|A|)$  es siempre un número positivo. →

Dos vectores son **iguales** (llamados también equipolentes) cuando tienen el mismo módulo, la misma dirección y el mismo sentido.

En la figura 2 se representa a los vectores  $\vec{A}$  y  $\vec{B}$  iguales

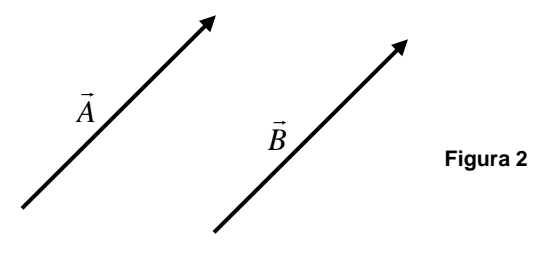

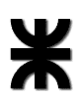

#### **Componentes de un vector**

Para ubicar un objeto cualquiera ya sea que esté en reposo o en movimiento rectilíneo, por lo general utilizamos como referencia un punto fijo sobre la recta. Para ubicar un cuerpo en reposo en un plano o describiendo una trayectoria plana, nos basta con dar su distancia a dos rectas fijas del plano (perpendiculares entre sí para mayor facilidad en los cálculos) que tomamos como referencia. De la misma forma, todo punto del espacio queda determinado unívocamente mediante su distancia a tres rectas fijas respectivamente perpendiculares entre sí.

A este sistema de referencia lo denominamos sistema de coordenadas cartesianas ortogonales de origen o y ejes x, y, z.

Se denominan componentes de un vector  $\vec{A}$  a las proyecciones ortogonales de  $\vec{A}$  sobre los ejes x, y, z

En general, colocaremos  $\vec{A} = (a_1, a_2, a_3)$  para indicar que  $(a_1, a_2, a_3)$  son las componentes del vector  $\vec{A}$  .

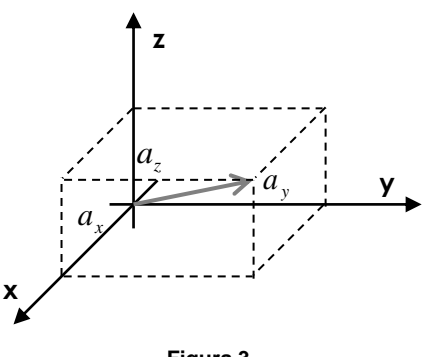

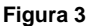

Además de sus coordenadas cartesianas, hay otra manera de determinar numéricamente un vector en el plano: indicando su módulo y el ángulo que forma con el eje positivo de las abscisas.

Éstas (módulo y ángulo) son las coordenadas polares de un vector en el plano.

En la figura 4 se ha ubicado el vector  $\vec{A}$  mediante sus coordenadas polares (r<sub>A</sub>, θ); en donde r $\alpha$  es la coordenada radial (la distancia que hay del entre el origen O y el extremo del vector  $\overline{A}$ -) y θ es la coordenada angular (ángulo medido desde el eje +x hasta el vector *A* )

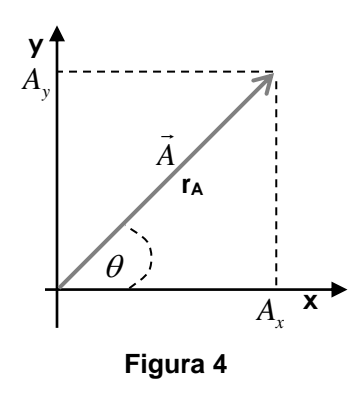

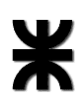

#### **Componentes de un vector en coordenadas polares**

Para encontrar las componentes cartesianas de un vector en el plano, expresado en coordenadas polares, utilizamos las siguientes ecuaciones:

$$
A_x = r_A \cdot \cos \theta
$$

$$
A_y = r_A \cdot \text{sen}\theta
$$

De igual manera podemos expresar las coordenadas polares de un vector en función de sus coordenadas cartesianas

$$
r_A = +\sqrt{(A_x)^2 + (A_y)^2}
$$

$$
\theta = arctg\left(\frac{A_y}{A_x}\right)
$$

El módulo del vector  $\vec{A}$  se define como

$$
|\vec{A}| = +\sqrt{(a_1)^2 + (a_2)^2 + (a_3)^2}
$$

Dos **vectores opuestos** (de igual módulo y dirección pero de sentidos opuestos) tienen sus componentes iguales en valor absoluto pero de signos contrarios.

Como consecuencia de la definición anterior y de la definición general de igualdad de vectores se deduce que **dos vectores iguales tienen las mismas componentes en cualquier sistema de coordenadas**. Es más, los vectores y los resultados de las operaciones entre ellos tienen un significado intrínseco, independiente de cualquier sistema de coordenadas que por conveniencia se haya introducido en el espacio.

#### **Descomposición canónica de un vector**

A los vectores de módulo unidad se los denomina **versores**.

A los versores se los indica comúnmente con una letra minúscula de imprenta sobre la que se coloca una v invertida ( $\hat{v}$ ).

Sea (O; x, y, z) un sistema de coordenadas ortogonales. Sobre cada uno de los ejes, y con su sentido coincidente con el sentido positivo de aquellos, se han superpuestos los versores

$$
\hat{i} = (1,0,0)
$$
;  $\hat{j} = (0,1,0)$ ;  $\hat{k} = (0,0,1)$  y se denominan **versores fundamentales**.

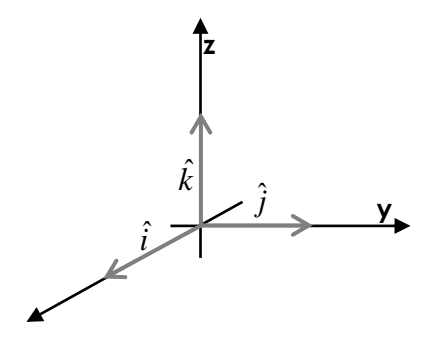

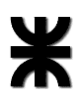

Todo vector  $\vec{A}$  =  $\left( a_1, a_2, a_3 \right)$ puede ser entonces escrito en la forma

 $\vec{A}$  =  $(a_{1},a_{2},a_{3})$  =  $a_{1}\hat{i}$  +  $a_{2}\hat{j}$  +  $a_{3}\hat{k}$  . Según las reglas anteriormente establecidas para la adición de vectores y de multiplicación por un escalar. Esta descomposición de un vector como suma de tres vectores en la dirección de los ejes coordenados es muy importante y útil. Se denomina **descomposición canónica** de un vector.

#### **Adición y sustracción de vectores**

Dado que la suma de dos vectores  $\vec{A}$  y  $\vec{B}$  es otro vector  $\vec{C}$ , las componentes del vector resultante  $\vec{c}$  analíticamente se obtienen mediante la suma de las componentes correspondientes:

$$
\vec{C} = \vec{A} + \vec{B} = (a_1 + b_1, a_2 + b_2, a_3 + b_3) = (c_1, c_2, c_3)
$$

De esta definición se deduce que la adición de vectores es **conmutativa,** es decir que  $\vec{A} + \vec{B} = \vec{B} + \vec{A}$ 

Para sumar gráficamente dos vectores coplanares con igual punto de aplicación  $\vec{A}$  y  $\vec{B}$  se procede utilizando el **método del paralelogramo**:

es un método geométrico en el cual trazamos dos segmentos paralelos a la dirección de cada vector, que se desean sumar, por los extremos de los mismos. Uniendo la intersección de los vectores y de los segmentos paralelos obtendremos el vector suma.

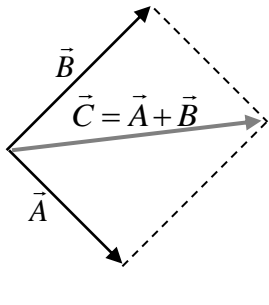

**Figura 5**

#### **Método del paralelogramo**

Al mismo resultado se llega tomando  $\vec{A}$  y  $\vec{B}$  con el mismo origen y definiendo la suma como

la diagonal del paralelogramo construido sobre  $\vec A\,$  y  $\vec B\,$  , que pasa por el origen, tal como se muestra en la figura 3.

El método gráfico del **polígono funicular** (figura 6) se emplea, sobretodo, cuando se desean sumar varios vectores a la vez.

En el extremo del primer vector se sitúa el punto de aplicación del segundo, sobre el extremo del segundo vector se coloca el punto de aplicación del tercero y así hasta terminar de dibujar todos los vectores.

El vector resultante es el que se obtiene al unir el punto de aplicación del primero con el extremo del último.

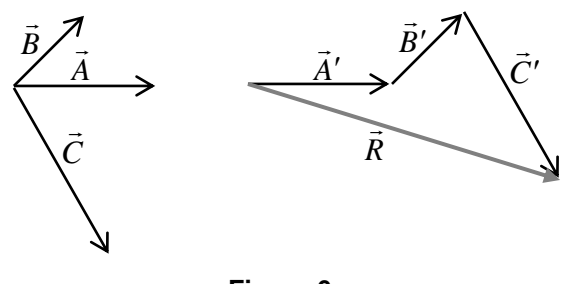

**Figura 6**

Se denomina **resultante**  $\vec{R}$  al vector suma de vectores

El **vector opuesto** al vector  $\vec{V} = (v_1, v_2, v_3)$  se representa por  $-\vec{V}$  ; tiene el mismo módulo y dirección que  $\vec{V}$  pero sentido contrario. Sus componentes son  $\left(-\nu_1,-\nu_2,-\nu_3\right)$ .

Es inmediato entonces que la **diferencia**  $\vec{U} - \vec{V}$  de dos vectores es igual a la suma del vector  $\vec{U}$  y del vector  $-\vec{V}$  , opuesto a  $\vec{V}$  <sup>1</sup>.

Por lo tanto las componentes del vector diferencia  $\vec{U}-\vec{V}$  son las diferencias de las componentes, o sea

$$
\vec{U} - \vec{V} = (u_1 - v_1, u_2 - v_2, u_3 - v_3)
$$

Los vectores pueden ser multiplicados por una magnitud escalar.

Se denomina producto  $\vec{A} \cdot \vec{A}$  del vector  $\vec{A}$  por el escalar  $\lambda$ , al vector que tiene:

- el módulo igual al producto del módulo de  $\vec{A}$  por el valor absoluto de  $\lambda$  ;

- la misma dirección que  $\vec{A}$  ;

- el mismo sentido que  $\vec{A}$  si  $\lambda$  es positivo y sentido opuesto si  $\lambda$  es negativo. Las componentes del vector  $\vec{AA}$  son, por lo tanto

$$
\lambda \vec{A} = (\lambda a_1, \lambda a_2, \lambda a_3)
$$

Y el módulo de este vector será entonces

$$
\begin{aligned} \left| \lambda \vec{A} \right| &= + \sqrt{(\lambda a_1)^2 + (\lambda a_2)^2 + (\lambda a_3)^2} \\ &= + \sqrt{(\lambda)^2 \left( (a_1)^2 + (a_2)^2 + (a_3)^2 \right)} \\ &= + \sqrt{\lambda^2} \sqrt{a_1^2 + a_2^2 + a_3^2} \\ &= + |\lambda| \cdot \left| \vec{A} \right| \end{aligned}
$$

<sup>-</sup><sup>1</sup> Gráficamente para realizar la diferencia de dos vectores utiliza el método del paralelogramo "sumando" los vectores  $\vec{U}$   $_{\rm V}$   $- \vec{V}$  . Donde  $- \vec{V}$  es el vector opuesto a  $\vec{V}$ 

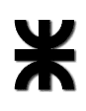

#### **CINEMÁTICA**

¿Qué estudia la Cinemática?

La Cinemática es una parte de la Mecánica que estudia el movimiento de los cuerpos, lo describe en términos del espacio y del tiempo, sin atender a las causas que lo provocan. En particular describiremos el movimiento de la partícula, modelo empleado cuando las dimensiones del cuerpo son muy pequeñas en comparación con las demás dimensiones que participan del fenómeno.

Cuando describimos el movimiento de un móvil es importante la definición de un sistema de referencia, que es el lugar desde donde se describirá el fenómeno.

Este sistema de referencia debe ser inercial, lo que significa que deberá permanecer en estado de reposo o de movimiento rectilíneo y uniforme (M.R.U.)

El movimiento de un cuerpo, visto por un observador, depende del punto de referencia en el cual se halla situado el observador.

Un ejemplo importante de la dependencia del movimiento en relación con el punto de referencia, es cuando se afirma que la Tierra gira alrededor del Sol. Esto es verdad si el punto de referencia es el Sol, es decir, si el observador se imagina situado en ese lugar, viendo como se mueve nuestro planeta. Por otra parte es el Sol quien gira alrededor de la Tierra para un observador en Tierra.

El movimiento de una partícula se conoce por completo si se conoce su posición, velocidad y aceleración en todo momento.

En primer lugar describiremos el movimiento rectilíneo y uniforme. Cuando un móvil se desplaza con velocidad constante a lo largo de una trayectoria rectilínea, decimos que su movimiento es rectilíneo y uniforme (MRU). En un movimiento de este tipo se observa que:

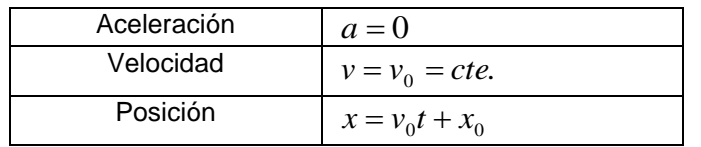

#### **Movimiento rectilíneo y uniforme**

La velocidad definida como  $v_0$  es la velocidad instantánea para este movimiento. La velocidad instantánea es la velocidad en un instante t determinado. En particular la velocidad en cada instante de este movimiento es constante.

Se define además la velocidad media  $\left(\overline{v}\right)$  para el movimiento de una partícula como:

$$
\overline{v} = \frac{x_f - x_i}{t_f - t_i}
$$

Es importante notar que sólo para el movimiento rectilíneo y uniforme la velocidad instantánea y la velocidad media son iguales.

A continuación realizaremos los diagramas x.vs.t; v.vs.t y a.vs.t para un movimiento rectilíneo y uniforme.

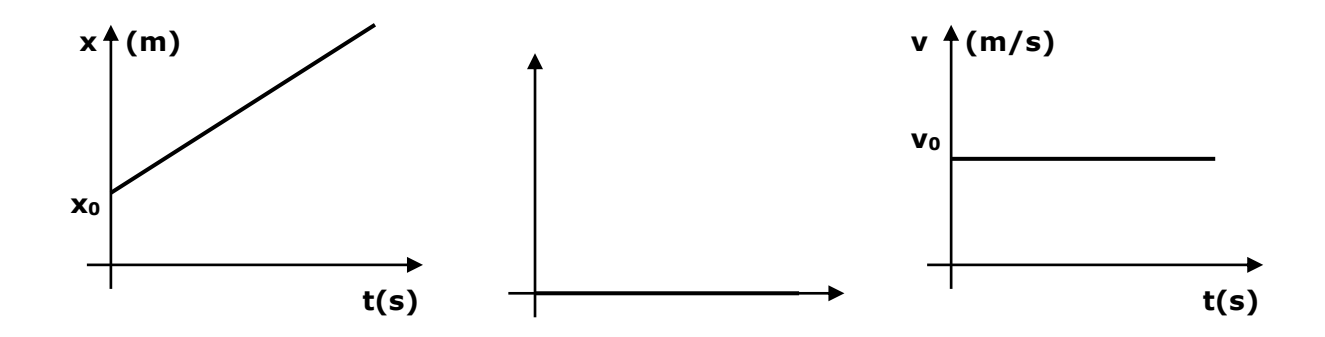

Observa la correspondencia entre los gráficos y las funciones definidas para el movimiento rectilíneo y uniforme; la velocidad es una función constante para todo t y la posición, x, es una función lineal del tiempo con pendiente igual a  $v_0$  y ordenada al origen  $x_0$ . En un gráfico v.vs.t el área bajo la curva representa el espacio recorrido por el móvil (figura 1)

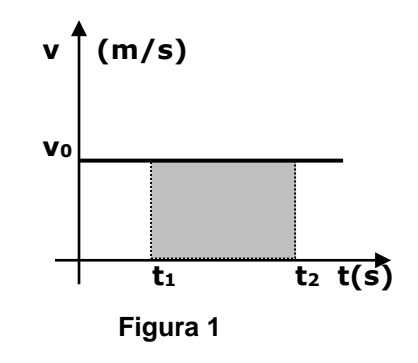

En este gráfico es posible afirmar que la distancia d recorrida entre  $t_1$  y  $t_2$  es

$$
d = v_0 \left( t_2 - t_1 \right)
$$

**Importante**: Siempre recuerda que las funciones velocidad y posición deben ser funciones continuas del tiempo.

Otro movimiento que describiremos es el movimiento rectilíneo uniformemente variado (M.R.U.V).

Este movimiento se describe sobre una trayectoria rectilínea para un móvil que se desplaza con velocidad variada y aceleración no nula.

En un movimiento de este tipo se observa que:

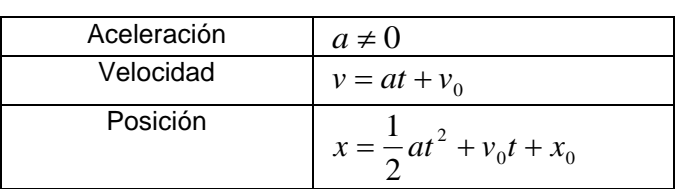

#### **Movimiento rectilíneo Uniformemente variado**

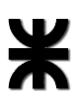

Además es posible definir para un móvil que se desplaza con MRUV la aceleración y la velocidad media

$$
a = \frac{v_f - v_i}{t_f - t_i}
$$

$$
\overline{v} = \frac{x_f - x_i}{t_f - t_i}
$$

Observar que la velocidad media y la velocidad instantánea para este movimiento no son iguales, pues

$$
\left(v(t) = at + v_0\right) \neq \left(\frac{x_f - x_i}{t_f - t_i} = \overline{v}\right)
$$

A continuación realizaremos los diagramas x.vs.t; v.vs.t y a.vs.t para un movimiento rectilíneo uniformemente variado

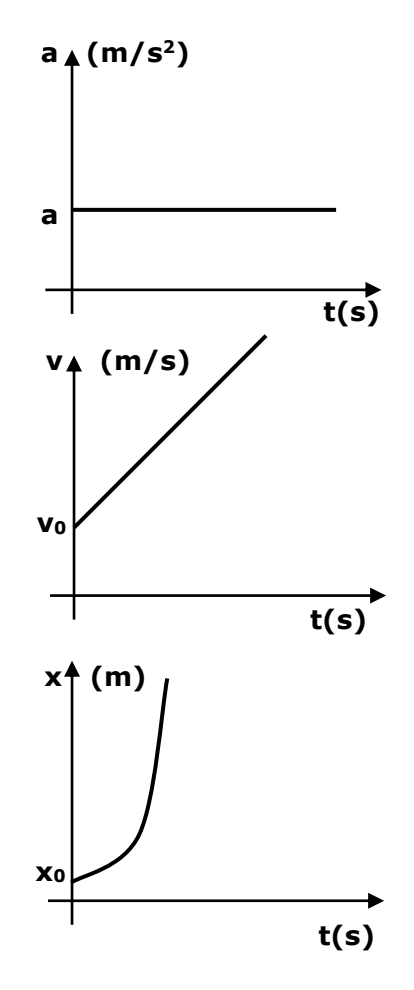

Observa la correspondencia entre los gráficos y las funciones definidas para el movimiento rectilíneo uniformemente variado; la aceleración es una función constante para todo t; la velocidad v es una función lineal del tiempo con pendiente igual a **a** y ordenada al origen igual a vo y la posición x es una función de segundo grado en t.

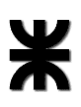

En un gráfico v.vs.t el área bajo la curva, al igual que en el movimiento rectilíneo y uniforme, representa el espacio recorrido por el móvil (figura2).

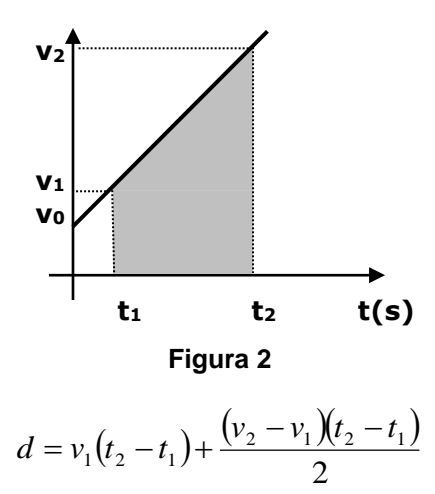

Un ejemplo interesante de estudiar desde la cinemática es el tiro vertical, como ejemplo de un movimiento rectilíneo uniformemente variado.

Como un primer paso observemos la situación del tiro (Figura 3).

Una pelota es lanzada desde el piso con una velocidad inicial  $v_0$  y se desea conocer las funciones de movimiento de la pelota.

Dibujo los vectores aceleración y velocidad de la pelota.

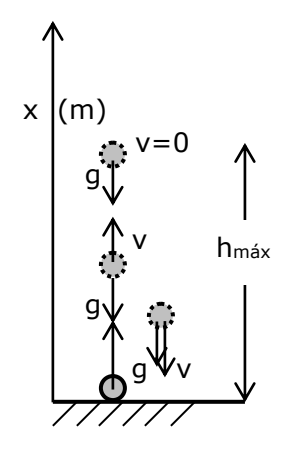

#### Figura 3

Como se observa en el diagrama la pelota describe un movimiento rectilíneo uniformemente variado con aceleración g (9,8 m/s<sup>2</sup>).

Para un sistema de coordenadas como el planteado en la situación definamos las funciones de movimiento de la pelota.

$$
a(t) = -g
$$

$$
v(t) = -gt + v_0
$$

$$
x(t) = -\frac{1}{2}gt^2 + v_0t
$$

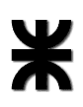

Observar g tiene signo negativo porque su sentido es opuesto con respecto al sistema de coordenadas seleccionado, v<sub>0</sub> tiene signo positivo porque su sentido es hacia arriba y  $x_0=0$ porque la pelota parte desde el piso, lugar donde ubico el cero del sistema de coordenadas. Por cierto ahora ya con las funciones de movimiento de la pelota es posible formular algunas preguntas como por ejemplo:

- ¿Cuál es la altura máxima (hmáx) alcanzada por la pelota?

- ¿Con qué velocidad alcanza la pelota el suelo?

- ¿Cuánto tiempo la pelota emplea en su recorrido?

Realizar también las gráficas a.vs.t; v.vs.t y x.vs.t para este tiro vertical.

**Recomendaciones:** Siempre cuando resuelvas un problema de cinemática selecciona un sistema de coordenadas que simplifique la situación y no lo cambies de lugar mientras describas el movimiento. Recuerda que el sistema de coordenadas es el lugar desde contarás la evolución temporal del móvil.

#### **DINÁMICA**

Es la parte de la MECÁNICA que estudia el movimiento de un cuerpo en relación con la causa que lo produce.

En este capítulo vamos a iniciar el estudio de la Dinámica, intentando responder preguntas cómo ¿Qué es lo que produce un movimiento?, ¿Cuáles son las causas de las variaciones observadas en un movimiento?, etc.

Hace aproximadamente tres siglos el físico –matemático Isaac Newton con base en sus observaciones y las realizadas por otros científicos, como Galileo, formuló tres principios fundamentales para responder las preguntas relacionadas al movimiento de un móvil, y que reciben el nombre de "Leyes de Movimiento"

#### **1 Ley de Newton: PRINCIPIO DE INERCIA**

La primera ley de Newton es la síntesis de las ideas de Galileo referentes a la inercia, y por ello, también se lo denomina ley de la inercia

**"Un objeto en reposo permanece en reposo y un objeto en movimiento continuará en movimiento con una velocidad constante a menos que experimente una fuerza externa neta."** 

$$
\sum \vec{F} = 0 \Leftrightarrow \vec{v} = cte.
$$

En términos sencillos podemos decir que cuando una fuerza neta sobre un cuerpo es cero, su aceleración es cero. Es decir, cuando  $\sum \vec{F}=0 \Leftrightarrow \vec{a}=0$ 

Recordemos las condiciones de REPOSO: v=0; a =0 Recordemos las condiciones de MRU:  $v=cte \neq 0$ ; a = 0

#### **2 Ley de Newton: EL PRINCIPIO DE MASA**

La **inercia** es una propiedad de los cuerpos que permite medir la respuesta de un objeto a una fuerza externa aplicada a él.

La **masa** de un cuerpo se utiliza para medir la inercia y su unidad en el sistema MKS es el kilogramo.

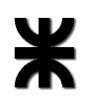

Cuanto mayor es la masa de un cuerpo, tanto menor es la aceleración de ese cuerpo (cambio de su estado de movimiento) bajo la acción de una fuerza aplicada.

La masa es una propiedad inherente de un cuerpo y es independiente de los alrededores del cuerpo y del método utilizado para medirla.

La masa es una magnitud escalar y por eso obedece las reglas de la matemática ordinaria. La segunda Ley de Newton responde la pregunta de lo que sucede a un objeto que tiene una fuerza resultante diferente de cero actuando sobre él.

#### **"La aceleración de un objeto es directamente proporcional a la fuerza neta que actúa sobre él e inversamente proporcional a su masa."**

Cuando sobre un cuerpo actúa una fuerza neta distinta de cero, el mismo se moverá con MRUV y la aceleración del cuerpo por la acción de la fuerza es:

-Directamente proporcional a la intensidad de la fuerza.

-Inversamente proporcional a su masa.

De este modo es posible relacionar la fuerza y la masa con el siguiente enunciado matemático de la segunda Ley de Newton:

$$
\sum \vec{F} = m \vec{a} \qquad \text{(*)}
$$

**Unidades MKS:** Masa: kg Fuerza: N (Newton) Aceleración: m / s<sup>2</sup>

1  $k\vec{g}$  = 9.8 N

1 N = 0.102  $k\vec{g}$ 

**Unidades CGS:** Masa: g (gramos)

Fuerza: dyn (dynas) Aceleración: cm / s<sup>2</sup> 1  $N = 10^5$  dyn

-

#### **3 Ley de Newton: PRINCIPIO DE ACCION Y REACCION**

Cuando un cuerpo ejerce una fuerza **(acción)** sobre otro, éste reacciona sobre el primero con otra fuerza de igual intensidad, la misma dirección pero sentido contrario **(reacción)**

Características de estas fuerzas (acción-reacción):

-Las fuerzas de acción y reacción están aplicadas a sobre cuerpos diferentes.

-Dichas fuerzas no pueden equilibrarse mutuamente, porque para ello sería necesario que estuviesen aplicadas sobre un mismo cuerpo.

<sup>2</sup> Obsérvese que es una expresión vectorial y es equivalente a las siguientes tres ecuaciones por componentes:  $\sum F_x = ma_x$  ;  $\sum F_y = ma_y$  ;  $\sum F_z = ma_z$ 

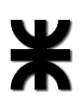

#### **Estrategia para la solución de problemas. Aplicación de las leyes de Newton**

El siguiente procedimiento se recomienda para abordar problemas que requieren la aplicación de las leyes de Newton:

- Dibuje un diagrama sencillo y claro del sistema.

- Aísle el objeto cuyo movimiento se analiza. Dibuje un diagrama de cuerpo libre para este objeto, es decir, un diagrama que muestre todas las fuerzas externas que actúan sobre él. Para sistemas que contienen más de un objeto, dibuje diagramas de cuerpo libre independiente para cada uno. No incluya en el diagrama de cuerpo libre las fuerzas que el objeto ejerce sobre sus alrededores.

- Establezca un sistema de coordenadas convenientes para cada objeto y determine las componentes de las fuerzas a lo largo de estos ejes. Aplique la segunda ley de

Newton,  $\sum \vec{F} = m \cdot \vec{a}$ , en su expresión por componentes.

- Resuelva las ecuaciones y recuerde que debe tener tantas ecuaciones independientes como incógnitas para poder obtener una solución completa.

- Verifique las predicciones de sus soluciones. Es posible que al hacerlo detecte errores en los resultados.

#### **Fuerzas de fricción o Fuerzas de rozamiento**

Cuando un cuerpo se desliza sobre una superficie o a través de un medio viscoso, como el aire o el agua, hay una resistencia al movimiento debido a que el cuerpo interactúa con sus alrededores. Dicha resistencia recibe el nombre de fuerza de fricción o de rozamiento.

Estas fuerzas son muy importantes en nuestras vidas porque nos permiten caminar o correr y son necesarias para el movimiento de vehículos rodantes.

Las fuerzas de fricción siempre se oponen al movimiento, por ello, tiene la dirección paralela a la superficie de fricción y sentido opuesto al sentido de movimiento.

#### **La fuerza normal**

La fuerza normal, reacción del plano o fuerza que ejerce el plano sobre el bloque depende del peso del bloque, la inclinación del plano y de otras fuerzas que se ejerzan sobre el bloque.

Supongamos que un bloque de masa m está en reposo sobre una superficie horizontal, las únicas fuerzas que actúan sobre él son el peso  $\vec{P} = m \cdot \vec{g} \,$  y la fuerza normal  $\vec{N}$  .

De la condición de equilibrio,

$$
\sum \vec{F} = 0 = \vec{N} + (-m \cdot \vec{g})
$$

se obtiene que la fuerza normal

 $\vec{N} = m \cdot \vec{g}$ 

$$
\begin{array}{c}\n\begin{array}{c}\n\wedge & N \\
\hline\n\end{array}\n\\
\downarrow \\
\begin{array}{c}\n\mathbf{mg}\n\end{array}
$$

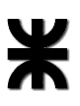

Si ahora, el plano está inclinado un ángulo  $\theta$ , el bloque está en equilibrio en sentido perpendicular al plano inclinado por lo que la fuerza normal  $\vec{N}$  es igual a la componente del peso perpendicular al plano,

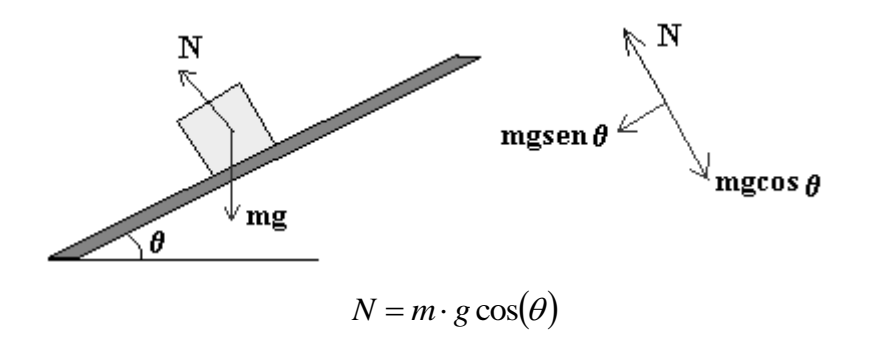

Consideremos nuevamente el bloque sobre la superficie horizontal. Si además atamos una cuerda al bloque que forme un ángulo θ con la horizontal, la fuerza normal deja de ser igual al peso. La condición de equilibrio en la dirección perpendicular al plano

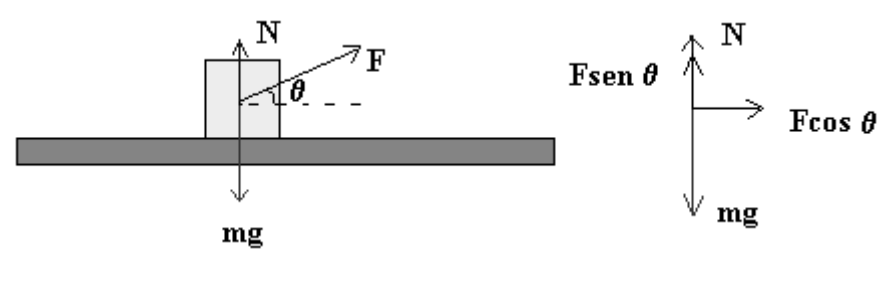

establece

$$
N + F \cdot \text{sen}(\theta) = m \cdot g
$$

#### **Fuerza de rozamiento por deslizamiento**

En la figura, se muestra un bloque arrastrado por una fuerza  $\vec{F}$  horizontal. Sobre el bloque actúan el peso  $\vec{P} = m \cdot \vec{g}$ , la fuerza normal  $\vec{N}$  que es igual al peso, y la fuerza de rozamiento  $\vec{f}_f$  entre el bloque y el plano sobre el cual desliza.

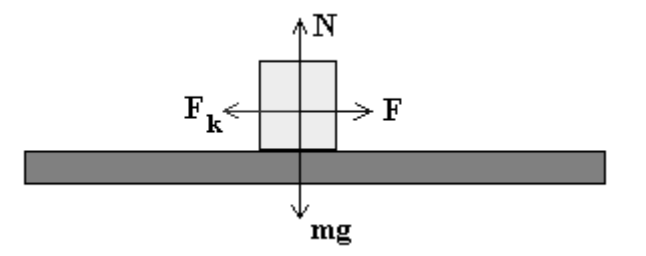

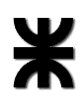

La fuerza de fricción por deslizamiento  $\vec{f}_f$  es proporcional a la fuerza normal  $\vec{N}$  y la constante de proporcionalidad  $\mu_c^{\vphantom{\dagger}}$  es un número sin dimensiones que se denomina coeficiente de rozamiento cinético, con lo que,  $f_{\overline{f}} = \mu_{\overline{c}} N$  ( $^3$ )

#### **Fuerza de rozamiento estático**

También existe una fuerza de rozamiento entre dos objetos que no están en movimiento relativo.

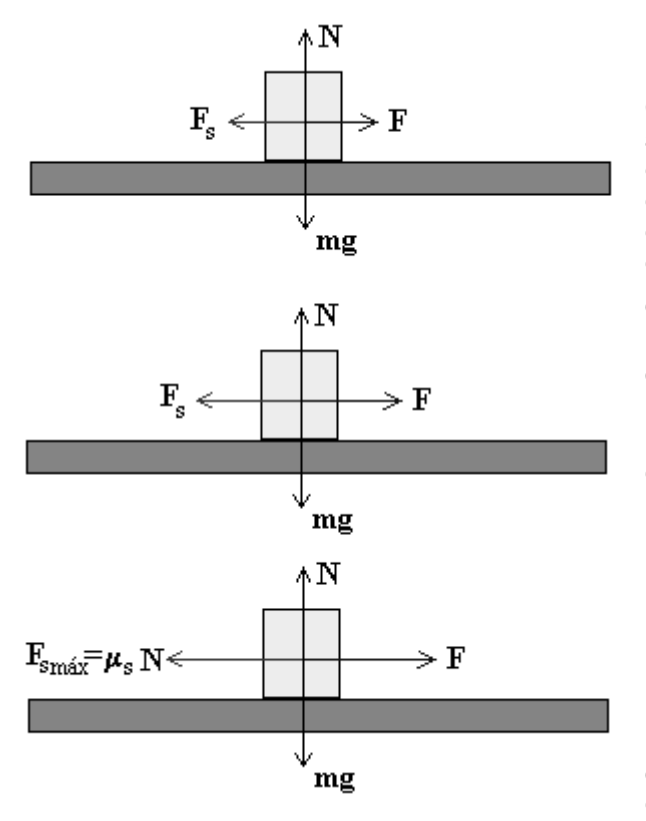

Como vemos en la figura, la fuerza *F* aplicada sobre el bloque aumenta gradualmente, pero el bloque permanece en reposo. Como el cuerpo permanece en estado de reposo, existe una fuerza externa aplicada a él, denominada fuerza

de fricción estática<sup>4</sup>  $\vec{f}_{E}$  , con dirección paralela a la de la superficie y sentido opuesto al de la fuerza aplicada.

La máxima fuerza de rozamiento corresponde al instante en el que el bloque está a punto de deslizar, tal que,

$$
f_E \le f_{E.MAX} = \mu_E N
$$

La constante de proporcionalidad  $\mu_{\scriptscriptstyle E}$  se denomina coeficiente de rozamiento estático.

El siguiente es un gráfico en el que se representa la fuerza de fricción .vs. la fuerza aplicada.

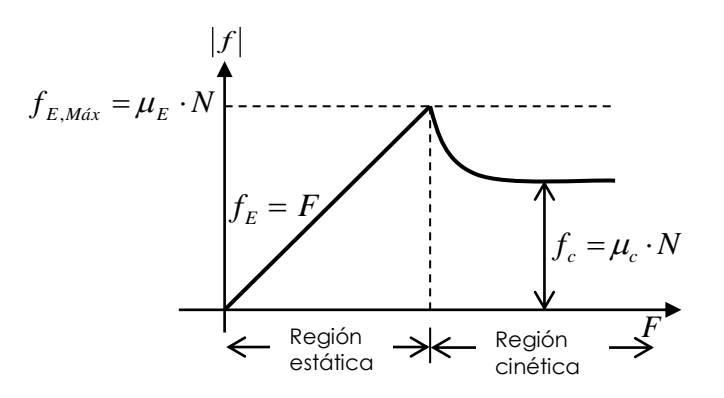

<sup>&</sup>lt;sup>3</sup> Las fuerzas de fricción siempre se oponen al movimiento, por ello, tiene la dirección paralela a la superficie de fricción y sentido opuesto al sentido de movimiento.

-

<sup>&</sup>lt;sup>4</sup> Se denomina fuerza de fricción estática porque el objeto permanece en estado de reposo